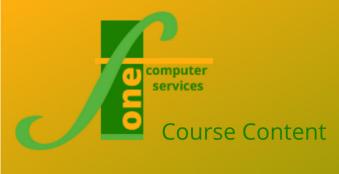

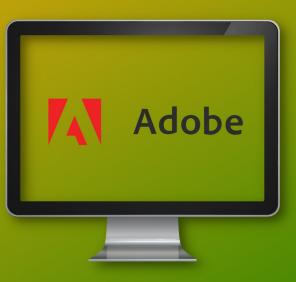

# Adobe PremierPro Intro

Format: One Day Max Capacity 6

This one-day training course teaches you to assemble a Video based project, collecting movie clips, artwork and sound. You will also use the Timeline to produce a complete project movie. Typically, delegates attend who wish to produce video content for the web or programmes.

## **Course Content**

### **Exploring the Premier Pro Environment**

- Starting a Project
- Premiere tools
- Defining a Project
- Importing Media files
- Timeline importing clips

### Working with the Timeline

- Changing video
- Editing clips

### Improving the Sequence

- Transitions
- In/Out Effects
- Titling
- Enhancing fading

### Audio

- Importing to sequence
- Facing In / Out Audio
- Audio Effects

### Final Adjustments / Saving

- Fine tuning sequences
- Saving formats
- Testing movie

F1 Computer Services – Tel 01202 876529 Email: training@f1co.co.uk www.f1co.co.uk